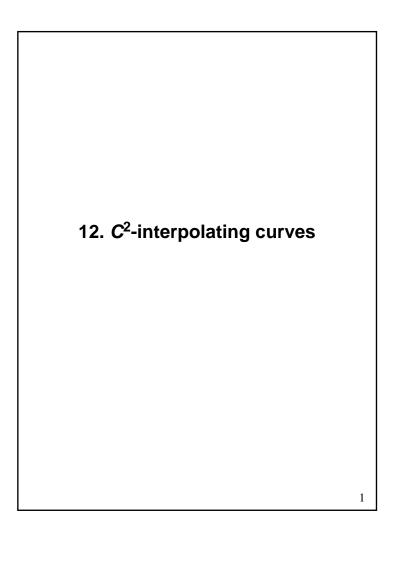

# Reading

#### Optional

 Bartels, Beatty, and Barsky. An Introduction to Splines for use in Computer Graphics and Geometric Modeling, 1987. (See course reader.)

### Parametric curve review

3

### **Parametric curves**

We use parametric curves, Q(u)=(x(u),y(u)),

where x(u) and y(u) are cubic polynomials:

$$x(u) = Au^3 + Bu^2 + Cu + D$$

$$y(u) = Eu^3 + Fu^2 + Gu + H$$

#### Advantages:

- easy (and efficient) to compute
- "well behaved"
- infinitely differentiable

We also assume that u varies from 0 to 1:

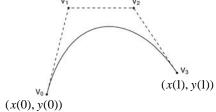

# Various ways to set A,B,C,D

$$x(u) = Au^3 + Bu^2 + Cu + D$$

- 0) Directly non-intuitive; not very useful.
- 1) Set positions and derivatives of endpoints: "Hermite Curve"
- 2) Use "control points" that indirectly influence the curve:

"Bezier curve":

- interpolates endpoints
- does not interpolate middle control points

"B-spline"

- does not interpolate ANY control points

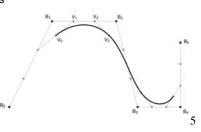

# **Splines = join cubic curves**

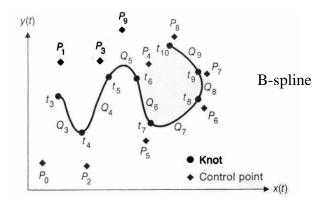

#### Considerations

What kind of continuity at join points ("knots")?

C0 = value

C1 = first derivative

C2 = second derivative

How do control points work?

# **Spline summary**

Joined Hermite curves:

C1 continuity

Interpolates control points

B-splines:

C2 continuity

Does not interpolate control points

Can we get...

C2 continuity

Interpolates control points

That's what we'll talk about towards the end of this lecture. But first, some other useful tips. Useful tips for Bézier curves

# **Displaying Bézier curves**

How could we draw one of these things?

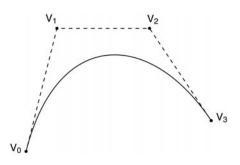

It would be nice if we had an *adaptive* algorithm, that would take into account flatness.

```
DisplayBezier( V0, V1, V2, V3 )
begin
    if ( FlatEnough( V0, V1, V2, V3 ) )
        Line( V0, V3 );
    else
        something;
end;
```

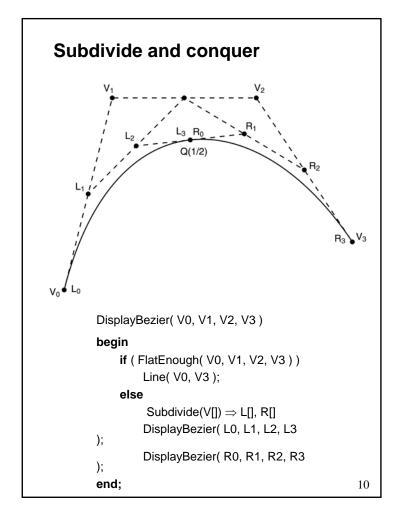

# **Testing for flatness**

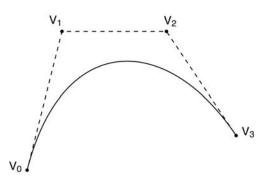

Compare total length of control polygon to length of line connecting endpoints:

$$\frac{\left|V_{0}-V_{1}\right|+\left|V_{1}-V_{2}\right|+\left|V_{2}-V_{3}\right|}{\left|V_{0}-V_{3}\right|}<1+\varepsilon$$

11

# Simple splines

Join several Bezier curves:

- Make derivatives match (Hermite curve)
- You still have ability to pick what that matched derivative is.

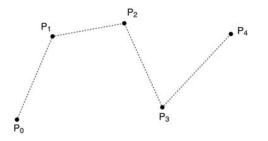

# **Catmull-Rom splines**

If we set each derivative to be one half of the vector between the previous and next controls, we get a **Catmull-Rom spline**.

This leads to:

$$V_0 = P_1$$

$$V_1 = P_1 + \frac{1}{6}(P_2 - P_0)$$

$$V_2 = P_2 - \frac{1}{6}(P_3 - P_1)$$

$$V_3 = P_2$$

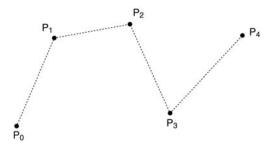

13

### **Tension control**

We can give more control by exposing the derivative scale factor as a parameter:

$$V_0 = P_1$$

$$V_1 = P_1 + \frac{\tau}{3}(P_2 - P_0)$$

$$V_2 = P_2 - \frac{\tau}{3}(P_3 - P_1)$$

$$V_3 = P_2$$

The parameter  $\tau$  controls the tension. Catmull-Rom uses  $\tau$  = 1/2. Here's an example with  $\tau$  =3/2.

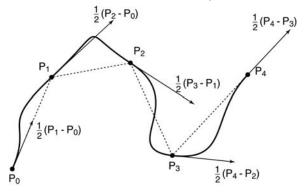

# **Tips for B-splines**

#### B-spline:

- C2 continuity
- does not interpolate any ctrl points

15

# **Endpoints of B-splines**

We can see that B-splines don't interpolate the control points.

It would be nice if we could at least control the *endpoints* of the splines explicitly.

There's a trick to make the spline begin and end at control points by repeating them.

In the example below, let's force interpolation of the last endpoint: (use endpoint 3 times)

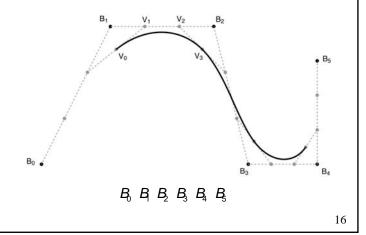

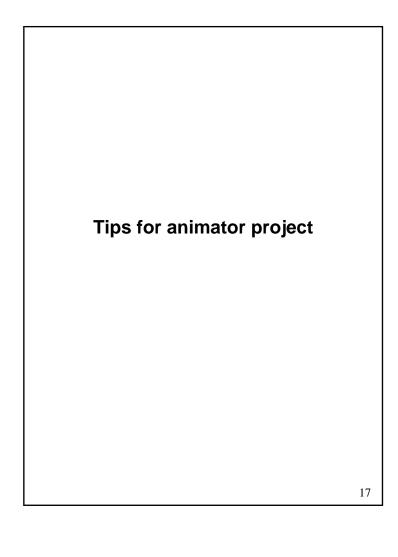

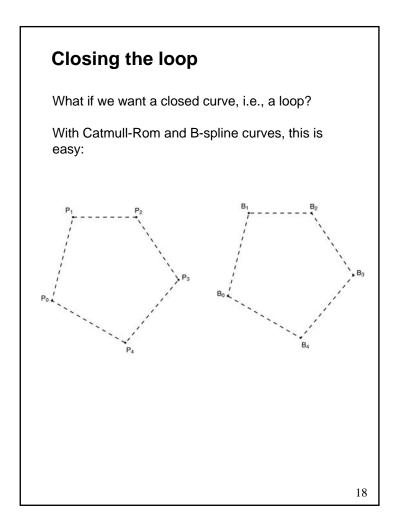

### **C2** interpolating curves

19

# C² interpolating splines

How can we keep the  $C^2$  continuity we get with B-splines but get interpolation, too?

Let's start with connected cubic curves.

We'll think of each cubic segment as a Hermite curve, for which we get to set the position and derivative of the endpoints.

That leaves us with a spline that's C0 and C1:

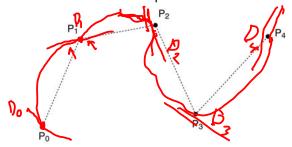

But interestingly, we still get to choose the values of the (shared) first derivatives at the join points. Is there a way to set those derivatives to get other useful properties?

Po ... P4

### Find second derivatives

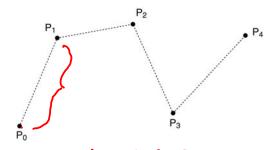

$$Q_0(u) = A_{7}u^3 + B_1u^2 ...$$
  
So far, we have:  $= f(P_0, P_1, P_0, P_1)$ 

C0, C1 continuity

Derivatives are still free, as 'D0...D4'

Compute second derivatives at both sides of every join point:

For P1:

$$Q_0^{"}(1) = f(P_0, P_1, P_0, P_2)Q_1^{"}(0) =$$

For P2:

$$Q_1^{"}(1) =$$

$$Q_{2}^{"}(0) =$$

...

21

### Match the second derivatives

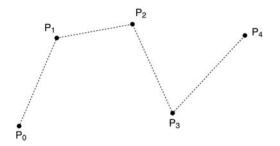

Now, symbolically set the second derivatives to be equal.

For P1...

For P2

# Matching the derivatives, cont.

How many equations is this? *m*-1

How many unknowns are we solving for? *m*+1

23

### Not quite done yet

We have two additional degrees of freedom, which we can nail down by imposing more conditions on the curve.

There are various ways to do this. We'll use the variant called **natural**  $C^2$  **interpolating splines**, which requires the second derivative to be zero at the endpoints.

This condition gives us the two additional equations we need. At the  $P_0$  endpoint, it is:

$$Q_0''(0) = 0$$

At the  $P_m$  endpoint, we have:

$$Q_{m-1}^{"}(1)=0$$

# Solving for the derivatives

Let's collect our *m*+1 equations into a single linear system:

$$\begin{bmatrix} 2 & 1 & & & & \\ 1 & 4 & 1 & & & \\ & 1 & 4 & 1 & & \\ & & \ddots & & & \\ & & & 1 & 4 & 1 \\ & & & & 1 & 2 \end{bmatrix} \begin{bmatrix} D_0^T \\ D_1^T \\ D_2^T \\ \vdots \\ D_{m-1}^T \\ D_m^T \end{bmatrix} = \begin{bmatrix} 3(P_1 - P_0)^T \\ 3(P_2 - P_0)^T \\ 3(P_3 - P_1)^T \\ \vdots \\ 3(P_m - P_{m-2})^T \\ 3(P_m - P_{m-1})^T \end{bmatrix}$$

It's easier to solve than it looks.

See the notes from Bartels, Beatty, and Barsky for details.

25

# C² interpolating spline

Once we've solved for the real *D*s, we can plug them in to find our Bézier control points and draw the final spline:

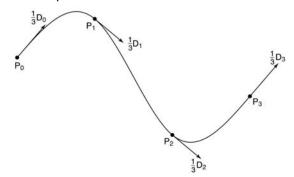

Have we lost anything?

=> Yes, local control.

### **Next time: Subdivision curves**

#### Basic idea:

Represent a curve as an iterative algorithm, rather than as an explicit function.

#### Reading:

 Stollnitz, DeRose, and Salesin. Wavelets for Computer Graphics: Theory and Applications, 1996, section 6.1-6.3, A.5.
 [Course reader pp. 248-259 and pp. 273-274]